# 京信 | Mikatano

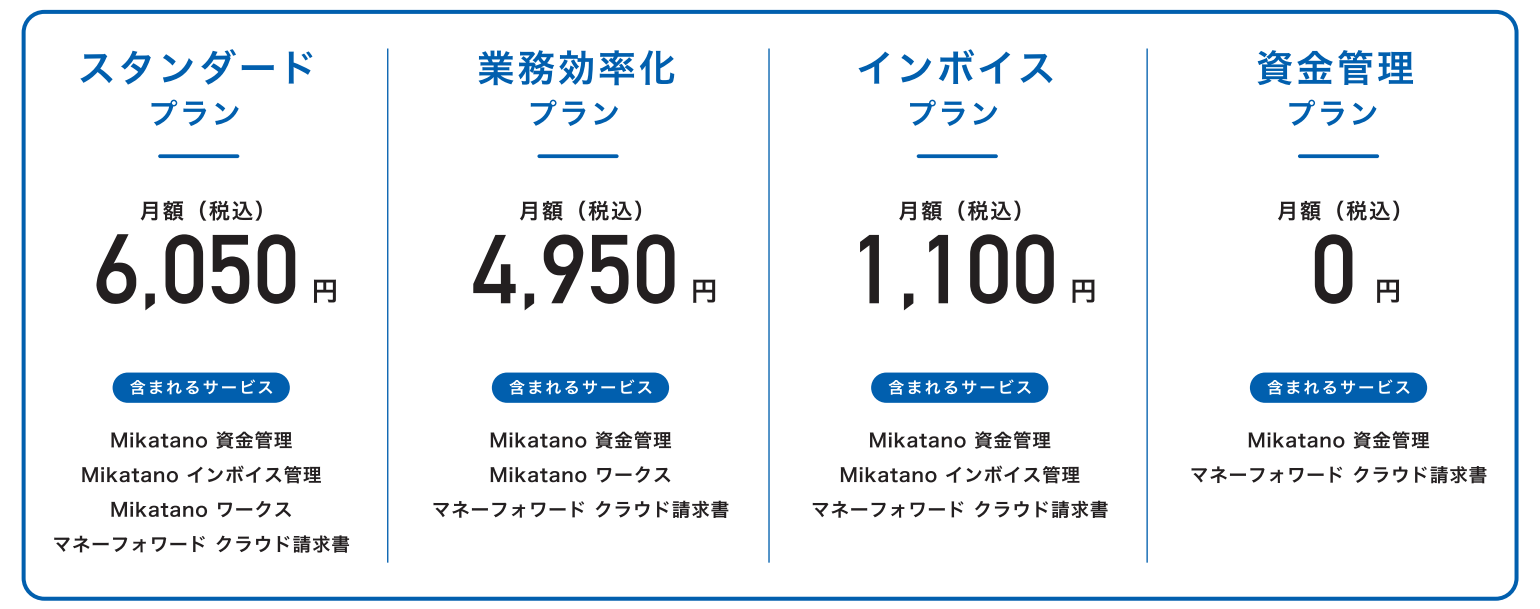

※契約月はいずれのプランも無料でご利用いただけます。

#### 今だけお得なキャンペーン実施中!

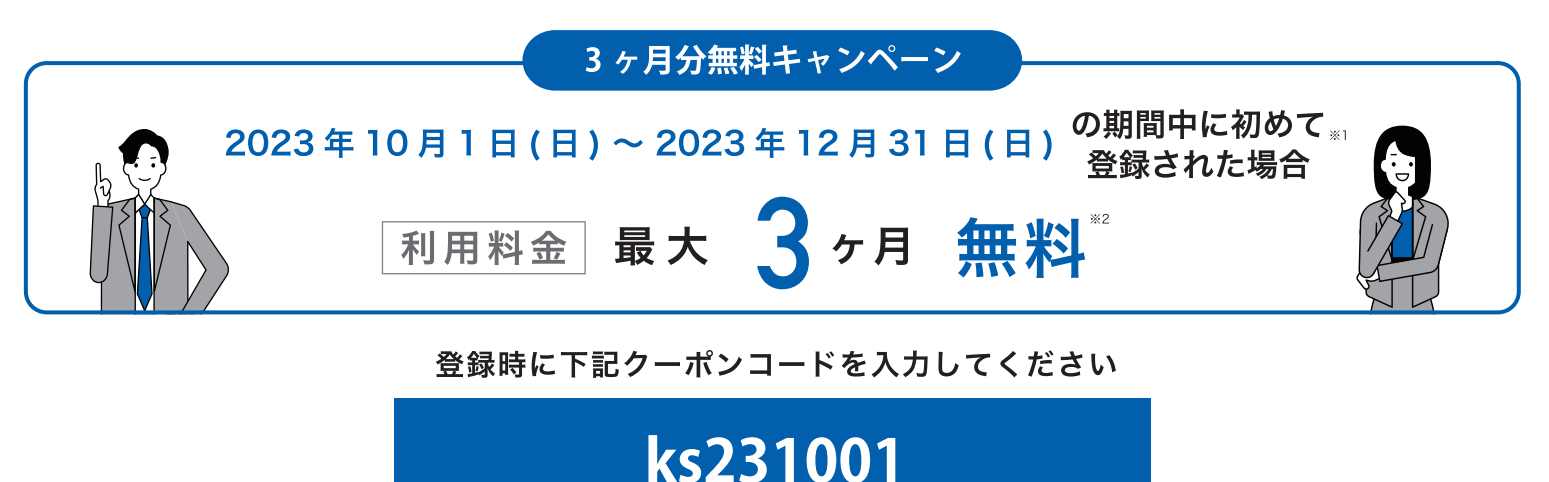

- ※1 クーポンコードの入力は初回登録時のみ可能です。ご契約後の入力はできませんのでご注意ください。
- ※2 Mikatano シリーズを初めて利用開始された場合、ご利用開始月から起算して 最大 3 ヶ月分の月額利用料が無料になります。なお、Mikatano シリーズの契約期間は当月1日~末日までとなります。

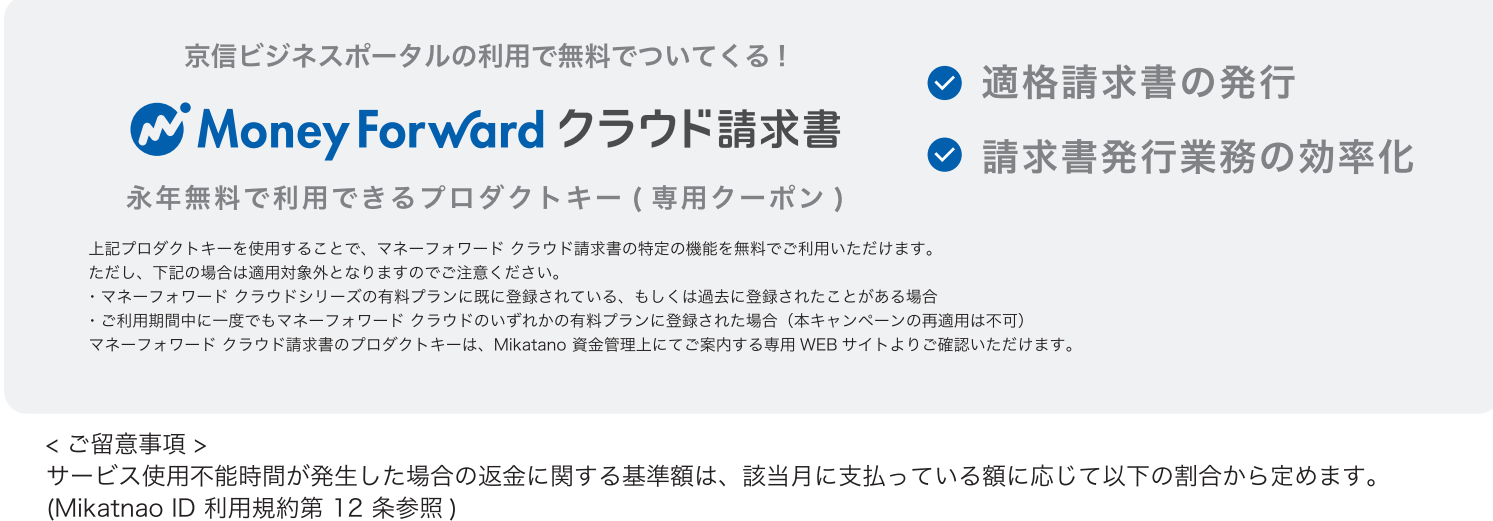

スタンダードプラン: Mikatano ワークス 60%、Mikatano インボイス管理 40%、Mikatano 資金管理 0% 業務効率化プラン: Mikatano ワークス 100%、Mikatano 資金管理 0% インボイスプラン: Mikatano インボイス管理 100%、Mikatano 資金管理 0%

1.まず左上の「インボイス管理」または「ワークス」をクリックします。

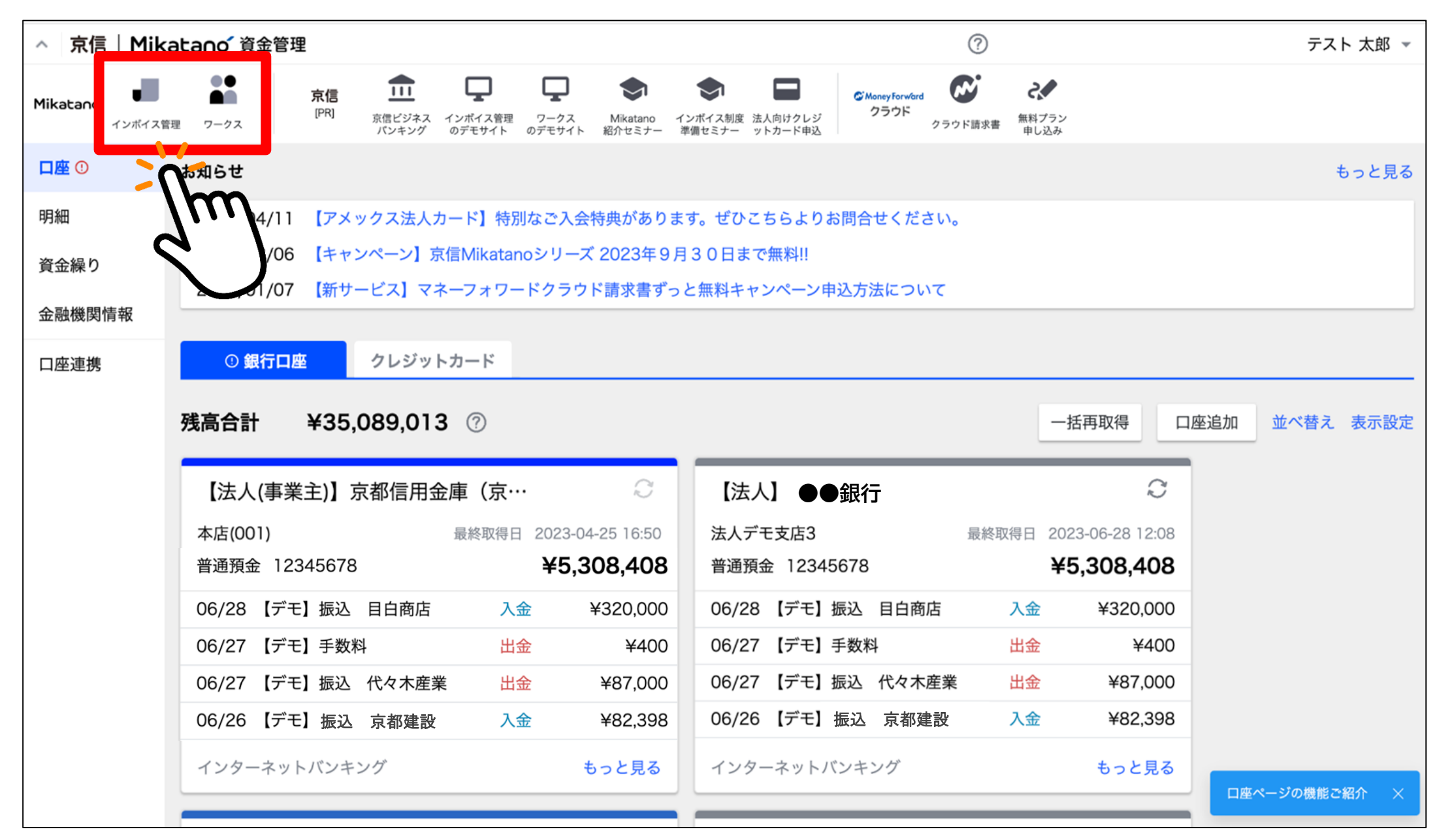

## 2.「利用登録」ボタンを押し、プラン変更をお願いします。

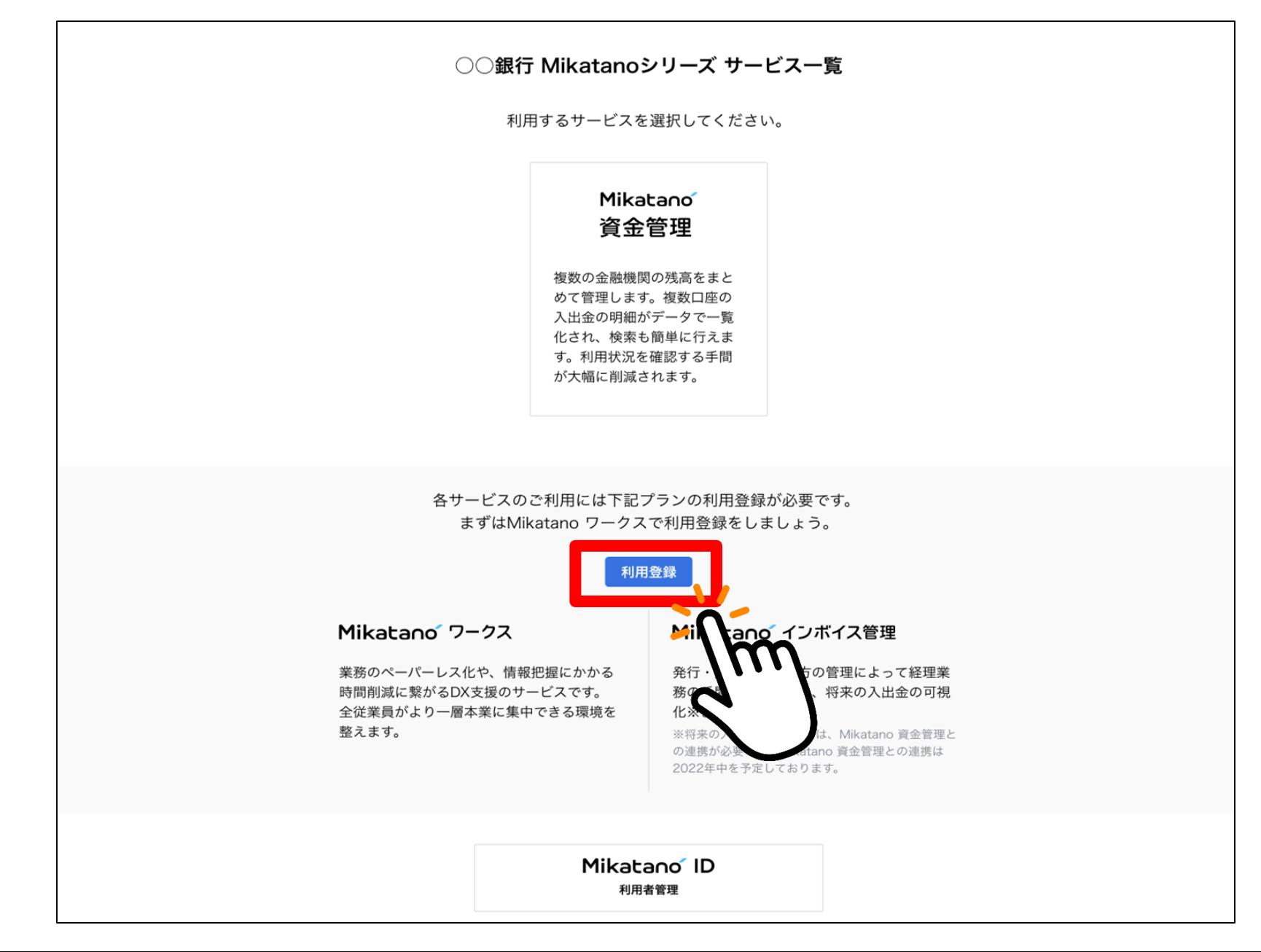

#### 3.「スタンダードプラン」をご選択いただき、クーポンコードをご入力後、「確認」をクリッ クしてください。

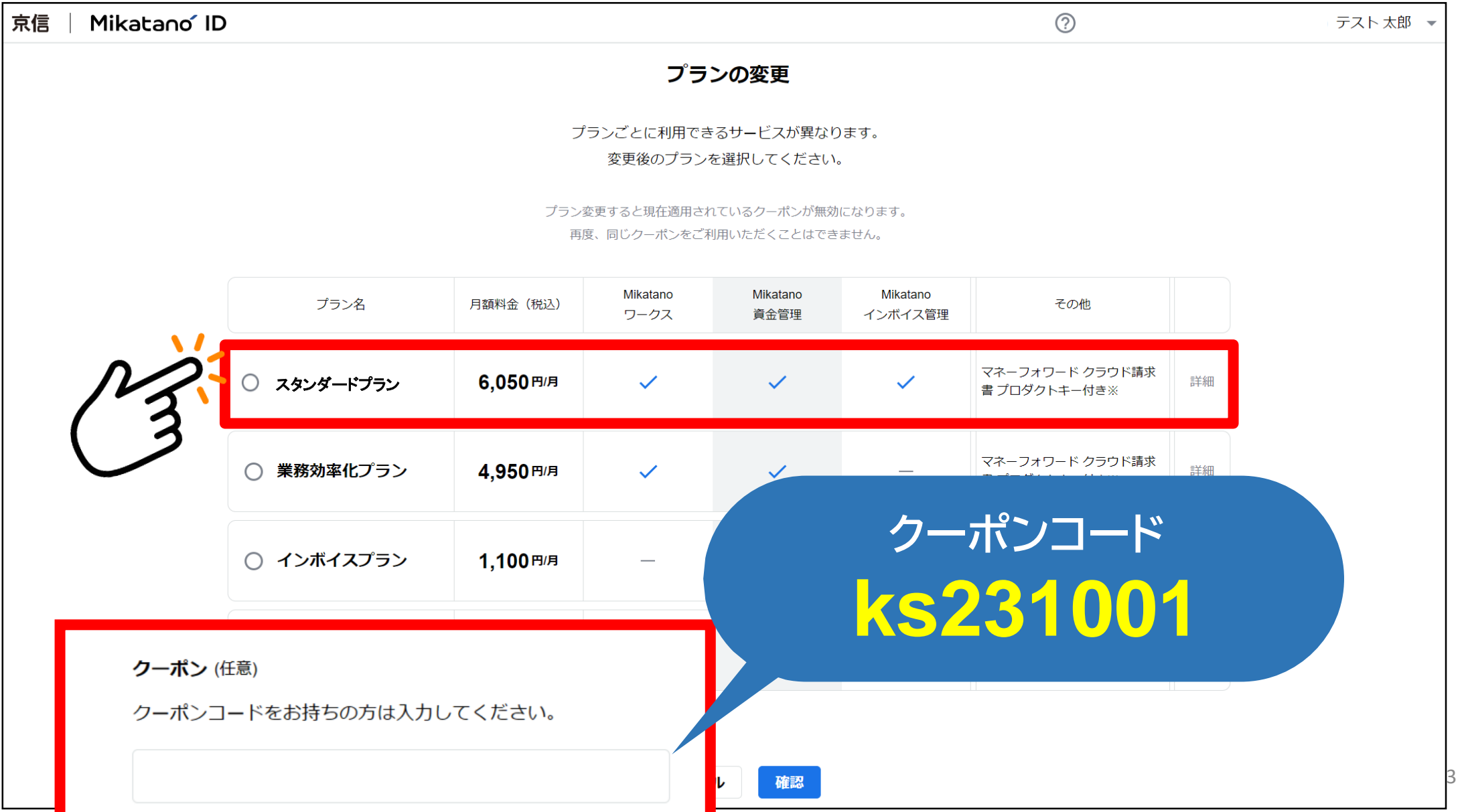

### 4.最後にクレジットカード情報をご登録いただくと、お手続完了となります。

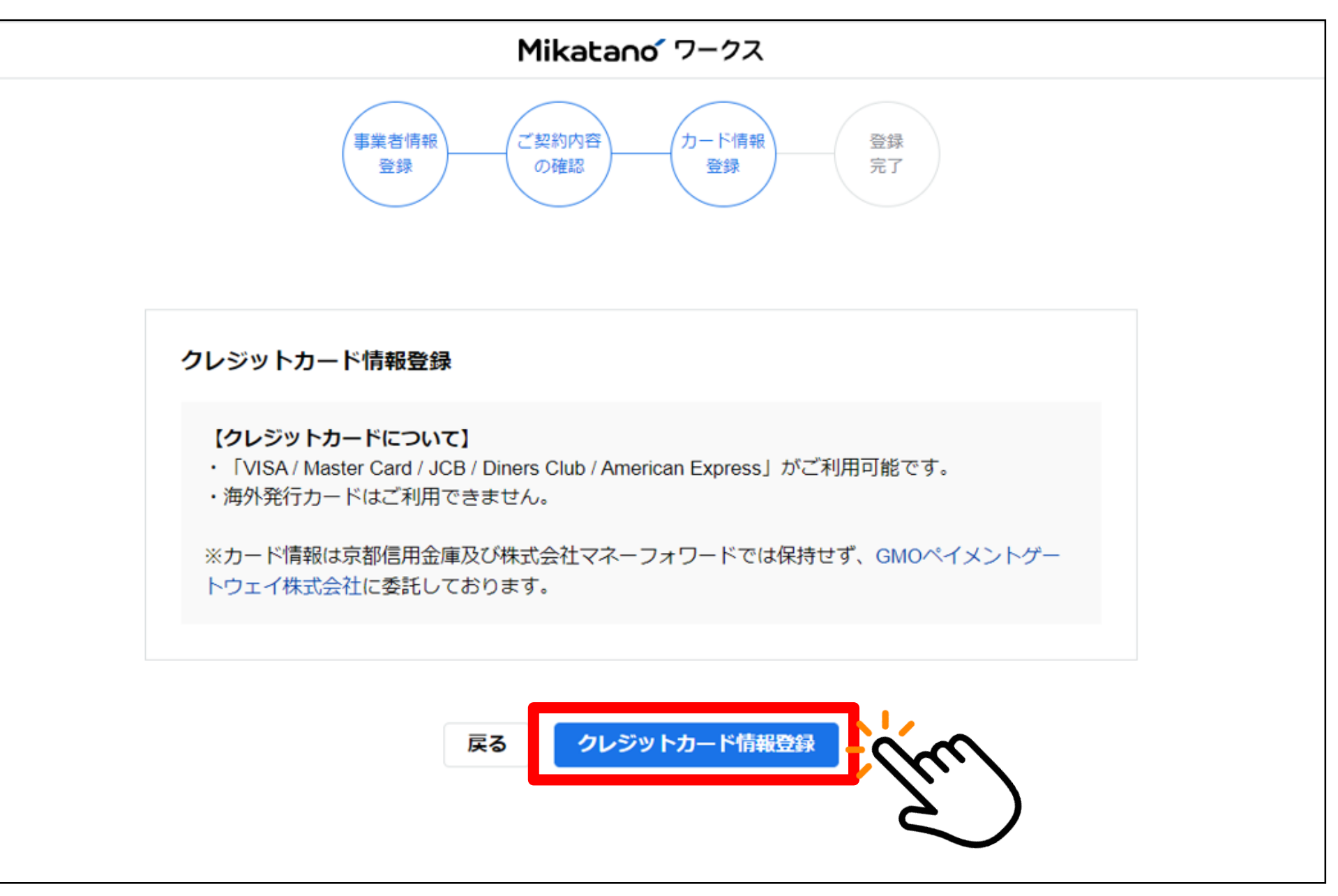